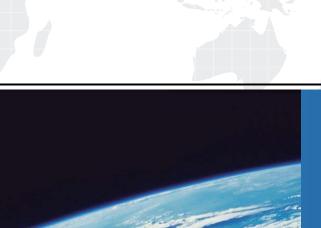

## ITTEST

**QUESTION & ANSWER** 

Guías de estudio precisos, Alta tasa de paso!

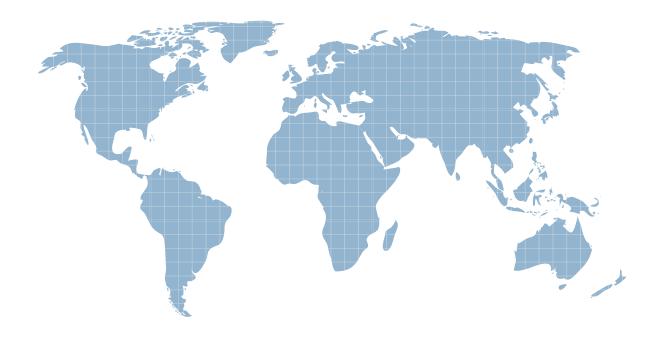

Ittest ofrece información actualizada de forma gratuita en un año!

Exam : 920-501

**Title**: nncss-optera metro 5000

Version: DEMO

- 1. Given an alarm on an OCI circuit pack, which resource would offer the step-by-step procedure to address this situation?
- A. Surveillance Tab
- B. Nortel Technical Practices (NTP)
- C. Application and Planning Guide (APG)
- D. Emergency Recovery (ER)

Answer: B

- 2. You are commissioning multiple shelves in an OPTera Metro 5200 network. The Commissioning Wizard allows you to set the time on each shelf. What is the simplest way of ensuring all shelves are configured with the same time?
- A. Enable NTP in the Commissioning Wizard.
- B. Use your own watch and enter the time at every shelf you commission.
- C. Make sure the laptop you are using to commission the shelves has the accurate time then tell the Wizard to use the PC's time.
- D. Make sure the laptop you are using to commission the shelves has the accurate time then copy-paste it to the Wizard's window.

Answer: C

- 3. You are commissioning an OPTera Metro 5200 shelf; this shelf will need to be a non-GNE Multiple IP address shelf. Which of the following Subnet Mask, Shelf IP and DHCP addresses are suitable?
- A. Subnet Mask = 255.255.255.255; Shelf IP = 10.1.1.1; DHCP = 10.1.1.2
- B. Subnet Mask = 255.255.255.252; Shelf IP = 192.168.10.49; DHCP = 192.168.10.50
- C. Subnet Mask = 255.255.255.252; Shelf IP = 192.168.10.51; DHCP = 192.168.10.50
- D. Subnet Mask = 255.255.255.255; Shelf IP = 192.168.256.7; DHCP = 192.168.256.6 Answer: B
- 4. What happens when you use an OPTera Metro 5200 reserved IP address during commissioning of a new shelf?
- A. The shelf restarts.
- B. Communication with the OPTera Metro 5200 network fails.

- C. The shelf assigns a default address with a broadcast subnet.
- D. The shelf recognizes the reserved address and assigns a default address.

Answer: B

- 5. You are configuring shelf 5, band 6 on an OPTera Metro 5200. What would be the benefit of configuring the shelf to use DHCP?
- A. To connect a router to the OPTera Metro 5200 shelf.
- B. To enable clients to receive an IP address for accessing the Internet.
- C. To allow the direct connection of a PC to the OPTera Metro 5200 shelf.
- D. To enable servers to have connectivity to the OPTera Metro 5200 network.

Answer: C

- 6. You are commissioning an OPTera Metro 5200 shelf as the GNE and the router IP address is 192.168.10.1. You have configured an IP address of 192.168.10.5 with Subnet Mask of 255.255.252. What will be the problem?
- A. The shelf restarts.
- B. Loss of visibility of other shelves.
- C. No connectivity between the Router and the GNE shelf.
- D. The router will receive a DHCP address of 192.168.10.6.

Answer: C

- 7. You are located at a remote single shelf OADM site with no access to the PMOM management station. You need to run System Manager in order to examine active alarms on the OPTera Metro 5200 network. Your laptop is connected to the 1X Ethernet port of the OADM shelf but this shelf was not commissioned with any DHCP IP address (Network Mask of 255.255.255). Can you run System Manager?
- A. No; you will not be able to obtain an IP address via DHCP
- B. No; you can still obtain a 10.x.x.2 IP address via DHCP but System Manager will not run against the 10.x.x.1 IP address
- C. Yes; you can still obtain a 10.x.x.2 IP address via DHCP and run System Manager against 10.x.x.1; however you will ONLY be able to manage the shelf to which you are connected
- D. Yes; you can still obtain a 10.x.x.2 IP address via DHCP and run System Manager against the Shelf IP address; you will be able to manage all shelves in the ring but you will not be able to connect to the DCN

| network Answer: D                                                                                                    |
|----------------------------------------------------------------------------------------------------|
| 8. A software upgrade on a shelf is being implemented. You just completed transferring the new software load to the shelf. What is the next step in the upgrade process? |
| A. Load shelf                                                                                                    |
| B. Restart shelf                                                                                                    |
| C. Commit shelf                                                                                                    |
| D. Upgrade shelf<br>Answer: D                                                                                                    |
| 9. You have just completed a software upgrade. Which step would you NOT perform next?                                                                                    |
| A. Disable the audible alarm.                                                                                                    |
| B. Fill out the upgrade report.                                                                                                    |
| C. Perform the upgrade backout.                                                                                                    |
| D. Put the empty ECT slots out of service. Answer: C                                                                                                    |
| 10. You have completed an upgrade. Which statement is true regarding an audible alarm?                                                                                   |
| A. The system raises an audible alarm only if protection circuitry exists.                                                                                               |
| B. The system raises an audible alarm only if a power fluctuation occurs.                                                                                                |
| C. The system raises an audible alarm only when the software upgrade is aborted.                                                                                         |
| D. The system raises an audible alarm even if the alarm is disabled before the upgrade.  Answer: D                                                                       |
| 11. You are about to initiate a software upgrade. Which step would you NOT perform next?                                                                                 |
| A. Restarting the shelf.                                                                                                    |
| B. Identifying the OFA shelves.                                                                                                    |
| C. Counting the number of shelves to upgrade.                                                                                                    |

| Answer:A                                                                                                    |
|----------------------------------------------------------------------------------------------------|
| 12. A field technician has reported some issues while configuring a network. After determining that the configuration is a linear OADM topology, which limitation may not have been considered? |
| A. A maximum of eight sites is allowed.                                                                                                    |
| B. Only unprotected connections are supported.                                                                                                    |
| C. Both protected and unprotected connections are supported.                                                                                                    |
| D. The same wavelength band cannot be used for more than one terminal shelf pair.                                                                                                    |
| Answer: B                                                                                                    |
| 13. When configuring a linear OADM network, what must be considered when applying the system layout?                                                                                            |
| A. It has two terminal sites with a one-to-one correspondence.                                                                                                    |
| B. It has two terminating sites at each end with OADM sites in the center.                                                                                                    |
| C. It includes a terminal site with two OPTera Metro shelves and two OADM sites.                                                                                                    |
| D. East terminal shelves have a one-to-one correspondence with west terminal shelves.  Answer: B                                                                                                |
| 14. How many protected channels can you have in a three shelf, single ring, single-banded mesh configuration?                                                                                   |
| A. 3                                                                                                    |
| B. 4                                                                                                    |
| C. 6                                                                                                    |
| D. 12<br>Answer: B                                                                                                    |
| 15. What is the total protected optical system capacity for the OPTera Metro 5200 utilizing 2.5 Gbit/s circuit cards?                                                                           |
| A. 60 Gbit/s                                                                                                    |
| B. 80 Gbit/s                                                                                                    |
|                                                                                                    |

D. Installing and configuring OPTera Metro System Manager.

| C. 120 Gbit/s                                                                                                    |
|----------------------------------------------------------------------------------------------------|
| D. 160 Gbit/s<br>Answer: B                                                                                                    |
| 16. Given the following scenario: Shelf 1 Band 1 Site 1 Hubbing group 1, Shelf 2 Band 2 Site 1 Hubbing group 1, Shelf 3 Band 3 Site 2 Hubbing group 2, Shelf 4 Band 2 Site 2 Hubbing group 2, Shelf 5 Band 1 Site 3 Hubbing group 3, Shelf 6 Band 3 Site 4 Hubbing group 4. Which type of configuration has been created? |
| A. Meshed ring                                                                                                    |
| B. Hubbed-ring                                                                                                    |
| C. Dual hubbed-ring                                                                                                    |
| D. Linear point-to-point Answer:A                                                                                                    |
| 17. A customer requires a cost effective point-to-point DWDM solution to transport 32 unprotected OC-3 (STM-1) signals. How many bands and what type of OCI cards would you use?                                                                                                    |
| A. 1 band; each shelf using 8 SRM OCI cards                                                                                                    |
| B. 2 bands; each shelf using 4 SRM OCI cards                                                                                                    |
| C. 8 bands; each shelf using 4 OCI 622 Mbps cards                                                                                                    |
| D. 4 bands; each shelf using 8 OCI 622 Mbps cards<br>Answer:A                                                                                                    |
| 18. To perform a graduated loopback test, the first step is to initiate a loopback on the near end OCI card. The next steps (in order) are to initiate a loopback on the near end OCLD card, a loopback on the far end OCI card.                                                                                          |
| A. Facility, terminal, terminal, facility                                                                                                    |
| B. Terminal, facility, facility, terminal                                                                                                    |
| C. Facility, terminal, facility, terminal                                                                                                    |
| D. Terminal, facility, terminal, facility Answer: C                                                                                                    |
| 19. You are adding a connection to an OPTera Metro 5200 system with two band 1 shelves. What is the channel ID of the connection if the far end OCLD is in slot 17?                                                                                                    |

| A. B1C2E                                                                                                    |
|----------------------------------------------------------------------------------------------------|
| B. B1C3E                                                                                                    |
| C. B1C2W                                                                                                    |
| D. B1C3W<br>Answer: C                                                                                                    |
| 20. After you set the performance parameters threshold, you test the settings by using a test set. You can see that performance parameter counts go up as the test set generates errors. As the current count exceeds the threshold, you check for alarms in the System Manager and you don't see any. What is the probable cause for this? |
| A. You did not reboot the OCI card.                                                                                                    |
| B. The performance parameter is not self-reporting.                                                                                                    |
| C. You did not enable the Alarm reporting functions.                                                                                                    |
| D. You did not enable the TCA for the performance parameter.                                                                                                    |
| Answer: D                                                                                                    |
|                                                                                                    |